# TD N°2 : Les fonctions récursives

#### Exercice 1:

Ecrire une fonction récursive qui calcule la somme de N premiers nombres entiers naturels:  $S=1+2+3+\ldots+(N-1)+N$ 

#### Solution :

 $\overline{a}$ 

Pour écrire la forme récursive de la fonction somme, il faut chercher tout d'abord la récurrence mathématique.

 $S(0) = 0$  $S(N)=N+S (N-1)$ 

```
Fonction somme (N : entier) () : entier
       Debut 
              Si N=0 alors 
                      Retour (N) 
               Sinon 
                      Retour( N+somme(N-1)) 
               Finsi 
       Fin
```
### Programme en Python :

def somme (N: int):  $if N = 0:$  return N else : return (N+somme(N-1))

N=int(input("Entrer une valeur entière")) print("La somme de N premiers nombres entiers naturels : ", somme(N))

### Exercice 2 :

Ecrire une fonction récursive qui calcule le N<sup>ieme</sup> terme da la suite numérique définie par :

 $U_0 = 2$  $U_1=2$  $U_2= 2$  $U_n = 6*U_{n-1} + 4*U_{n-2} - 5*U_{n-3}$  pour tout n >2

## Solution :

```
Fonction suite (N : entier) () : entier
       Debut 
                Si N\leq 3 alors
                        Retour (2) 
                Sinon 
                        Retour(6* suite(N-1) + 4* suite(N-2) - 5* suite(N-3))Finsi 
        Fin
```
## Programme en Python :

def suite(N: int):  $if(N < = 2)$ : return 2 else : return  $(6*{}suite(N-1)+4*{}suite(N-2)-5*{}suite(N-3))$ 

N=int(input("Entrer une valeur entière")) print("Le Nieme terme da la suite numérique est: ", suite(N))

## Exercice 3 :

On appelle palindrome une chaîne de caractère qui donne la même chaîne selon que l'on la lire de gauche à droite ou inversement. Autrement dit, le premier caractère est égal au dernier caractère, le deuxième caractère est égal à l'avant dernier caractère, etc.

Une définition récursive d'un palindrome est :

- La chaîne vide est un palindrome.
- · La chaîne constituée d'un seul caractère est un palindrome.
- aXb est un palindrome si  $a = b$  et si X est un palindrome.

Écrire une fonction récursive qui teste si une chaîne de caractères et qui renvoie vrai si elle palindrome et faux si elle ne l'est pas.

## Solution :

### Exemple : radar

- 1. Décrire la condition d'arrêt : quand peut-on trouver facilement la solution ? La chaîne constituée d'un seul caractère est un palindrome ou de 0 caractère est palindrome
- 2. Réduire le problème à un problème d'ordre inférieur pour que la condition d'arrêt soit atteinte un moment donné

 $a X b$  est un palindrome si  $a = b$  et si X est un palindrome.

Cas de base : La chaîne constituée d'un seul caractère est un palindrome **Cas général :** aXb est un palindrome si  $a = b$  et si X est un palindrome.

```
Si a=b alors 
        palindrome (r ada r) \leftarrow palindrom(ada)
Sinon
```
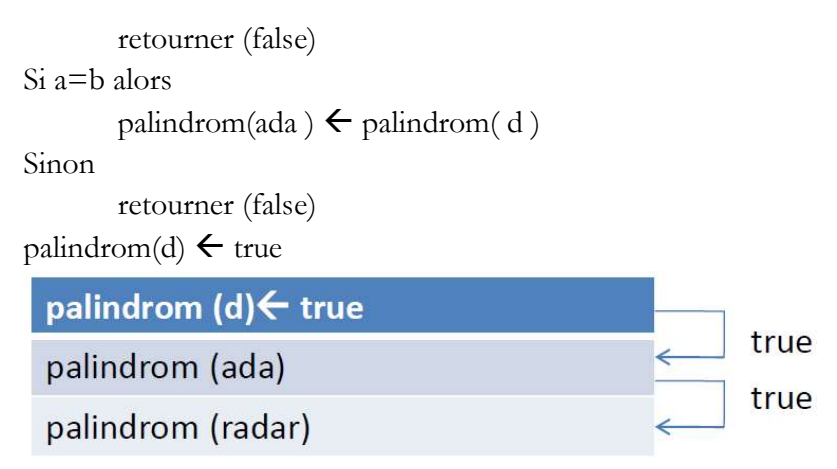

## Récursivité non terminale

Fonction palindrome (tableau ch(): caractère, entier: i, entier j) : booléen Début

```
Si (i \ge j) alors
                retourner (VRAI) 
        sinon 
                Si ch[i] = ch[j]
                         retourner ( palindrome(ch, i + 1, j - 1))
                Sinon 
                         retourner (false) 
                FinSi 
        FinSi 
Fin
```
### Programme en python

```
def palindrome(ch, i, j): 
   if(i>=j): return True 
   \text{elif}(\text{ch}[i] == \text{ch}[j]):
       return (palindrome(ch, i+1, j-1)) 
    else: 
       return False
```
mot=input("Entrer une valeur entière") print("Le mot", mot," est Palindrome : ", palindrome(mot,0,len(mot)-1))

### Exercice 4 :

- 1. Écrire de manière récursive une fonction qui donne le plus grand commun diviseur (pgcd) de deux entiers.
- 2. Trouver les relations de récurrence en utilisant une méthode de détermination du pgcd basée sur la soustraction

## Solution :

- En informatique la récursivité consiste à remplacer une boucle par un appel à la fonction elle-même.
- On va créer une fonction qui pour fournir son résultat, elle va s'appeler elle-même un certain nombre de fois. Cet appel de la fonction par elle-même est la récursivité. Toutefois, il est impératif que ces auto-appels de la fonction PGCD s'arrêtent.
- 1. Décrire la condition d'arrêt : quand peut-on trouver facilement la solution ?

```
Cas de base (a=b) :
```
### Si a=b le PGCD c'est a ou b donc on arrête donc retourner (a) ou retourner (b)

2. Réduire le problème à un problème d'ordre inférieur pour que la condition d'arrêt soit atteinte un moment donné

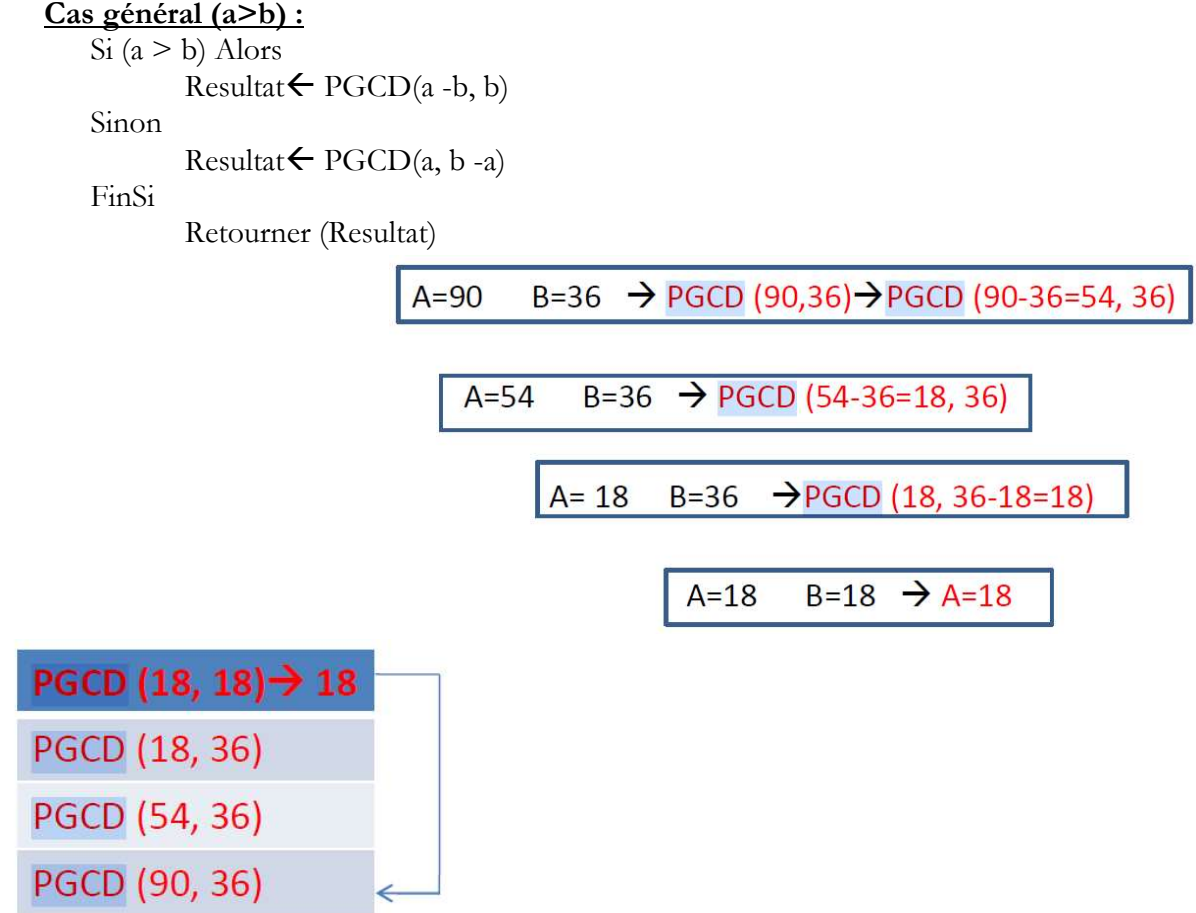

## Récursivité terminale

Fonction PGCD (a, b : entier) : entier Variable résultat : entier Debut Si  $(a = b)$  Alors  $r$ ésultat = a Sinon Si  $(a > b)$  Alors  $r$ ésultat = PGCD(a -b, b)

```
Sinon 
                       résultat = PGCD(a, b - a)FinSi 
        FinSi 
        Retourner (résultat) 
Fin
```
## Programme en Python :

def PGCD(a,b):  $if(a==b)$ : resultat=a elif (a>b): resultat= PGCD(a-b,b) else: resultat= PGCD(a, b-a) return resultat

a=int(input("Entrer une valeur entière a=")) b=int(input("Entrer une valeur entière b=")) print("Le PGCD est : ", PGCD(a,b))